#### Mining Data Streams

The Stream ModelSliding WindowsCounting 1's

### Data Management Versus Stream Management

- $\blacklozenge$  In a DBMS, input is under the control of the programmer.
	- SQL INSERT commands or bulk loaders.
- ◆ Stream Management is important when the input rate is controlled externally.
	- Example: Google queries.

#### The Stream Model

- ◆Input tuples enter at a rapid rate, at one or more input ports.
- The system cannot store the entire stream accessibly.
- ◆ How do you make critical calculations about the stream using a limited amount of (secondary) memory?

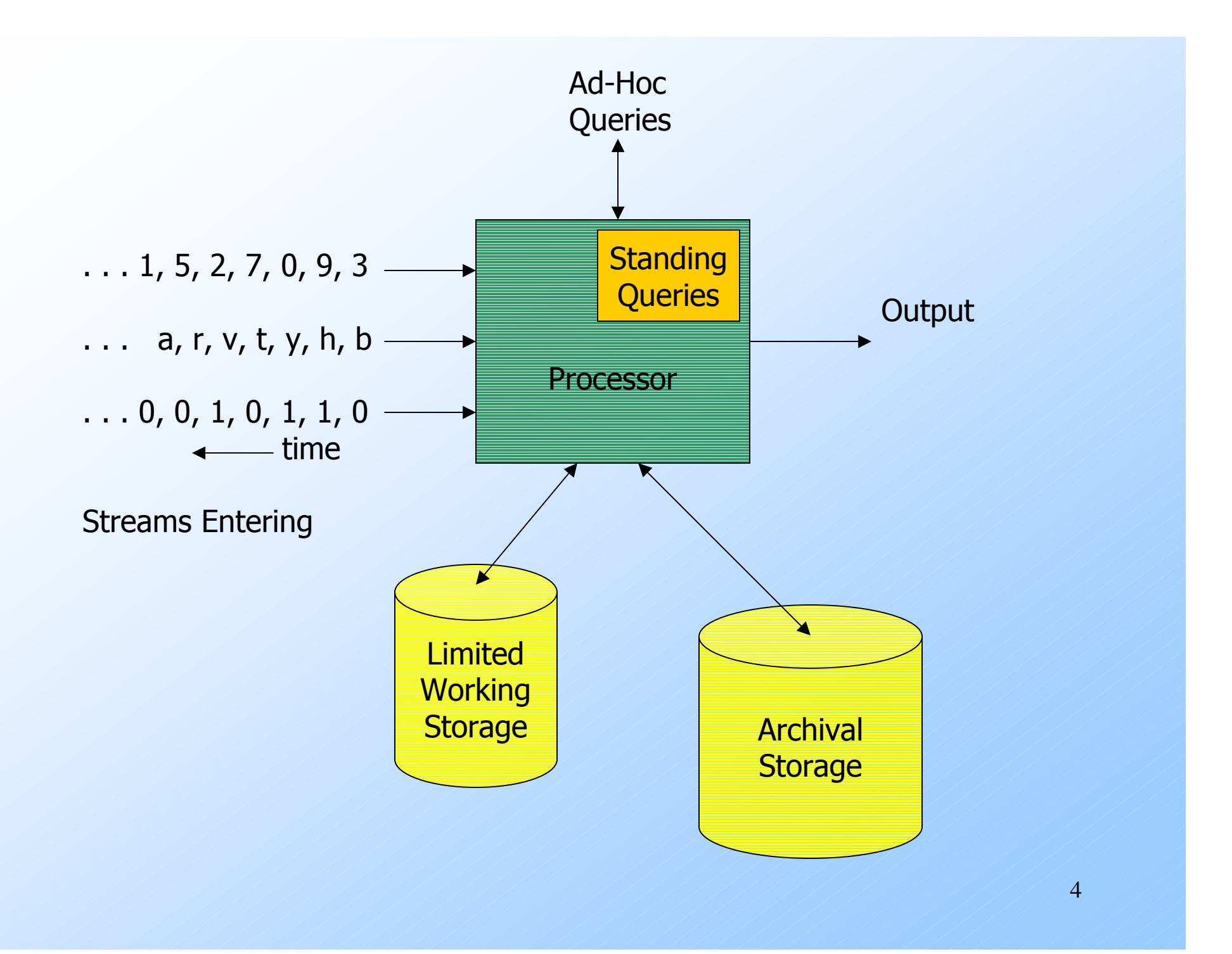

## Applications – (1)

#### Mining query streams.

- Google wants to know what queries are more frequent today than yesterday.
- Mining click streams.
	- Yahoo wants to know which of its pages are getting an unusual number of hits in the past hour.

### Applications – (2)

◆ Sensors of all kinds need monitoring, especially when there are many sensors of the same type, feeding into a central controller.

Telephone call records are summarized into customer bills.

### Applications – (3)

- ◆IP packets can be monitored at a switch.
	- Gather information for optimal routing.
	- Detect denial-of-service attacks.

### Sliding Windows

- A useful model of stream processing is that queries are about a *window* of<br>langth 1/ the 1/ mest reseant alame length *N* – the *N* most recent elements<br>received received.
- Interesting case: N is so large it cannot be stored in memory, or even on disk.
	- Or, there are so many streams that windows for all cannot be stored.

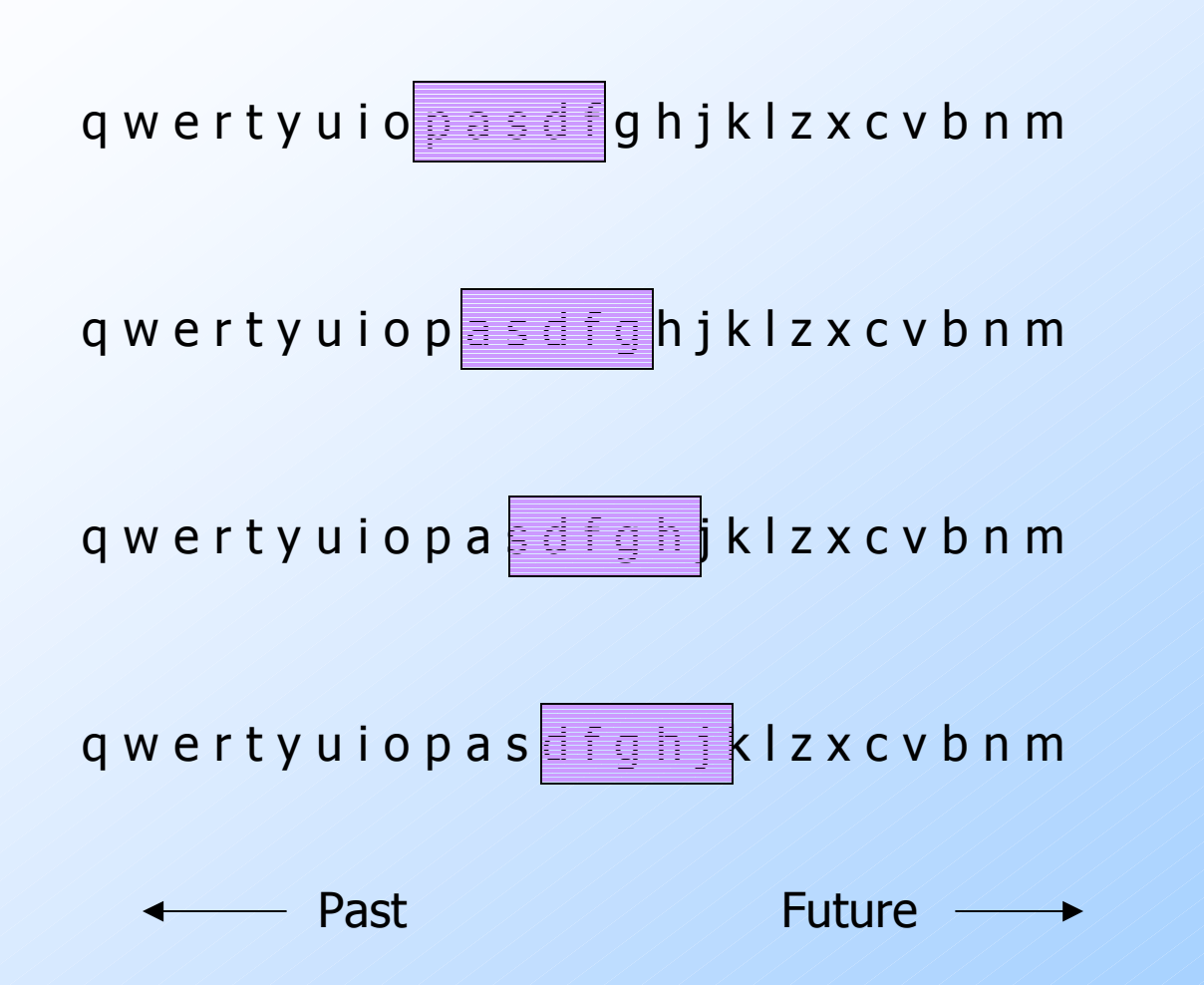

### Counting Bits  $(1)$

◆ Problem: given a stream of 0's and 1's, be prepared to answer queries of the form "how many 1's in the last  $k$  bits?" where  $k\leq N$ .

- ◆ Obvious solution: store the most recent N bits.
	- When new bit comes in, discard the  $N+1$ <sup>st</sup> bit.

### Counting Bits – (2)

- ◆ You can't get an exact answer without storing the entire window.
- **Real Problem: what if we cannot afford** to store *N* bits?
	- E.g., we are processing 1 billion streams and  $N = 1$  billion
	- But we're happy with an approximate answer.

### Something That Doesn't (Quite) Work

- ◆ Summarize exponentially increasing regions of the stream, looking backward.
- ◆ Drop small regions if they begin at the same point as a larger region.

### Example

We can construct the count ofthe last N bits, except we're Not sure how many of the last6 are included.

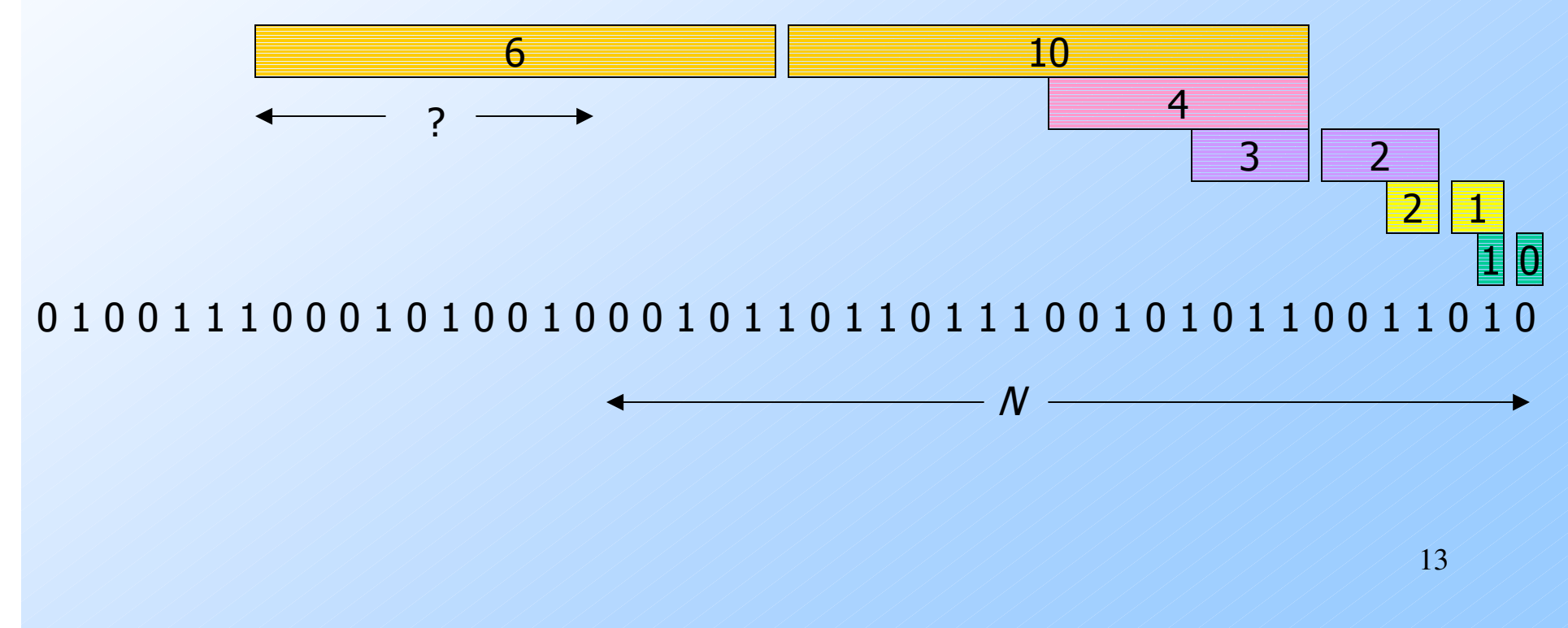

#### What's Good?

◆ Stores only O(log<sup>2</sup> • O(log N) counts of log  $^2N$  ) bits.  $_2$ N bits each. ◆ Easy update as more bits enter. **Error in count no greater than the** number of 1's in the "unknown" area.

#### What's Not So Good?

- As long as the 1's are fairly evenly distributed, the error due to the unknown region is small – no more than 50%.
- ◆ But it could be that all the 1's are in the unknown area at the end.
- In that case, the error is unbounded.

## Fixup

Instead of summarizing fixed-length blocks, summarize blocks with specific numbers of 1's.

• Let the block *sizes* (number of 1's) increase exponentially.

When there are few 1's in the window, block sizes stay small, so errors are small.

#### DGIM\* Method

◆ Store O(log<sup>2</sup>N) bits per stream. Gives approximate answer, never off by more than 50%.

**Error factor can be reduced to any fraction** > 0, with more complicated algorithm and proportionally more stored bits.

\*Datar, Gionis, Indyk, and Motwani

#### Timestamps

Each bit in the stream has a *timestamp*, starting 1, 2, …

Record timestamps modulo N (the window size), so we can represent any relevant timestamp in  $O(log_2N)$  bits.

### **Buckets**

- A *bucket* in the DGIM method is a<br>record consisting of record consisting of:
	- 1. The timestamp of its end [O(log  $N$ ) bits].
	- 2. The number of 1's between its beginning and end  $[O(\log \log N)]$  bits].
- ◆ Constraint on buckets: number of 1's<br>must be a nower of 2 must be a power of 2.
	- That explains the log log N in (2).

### Representing a Stream by Buckets

- ◆ Either one or two buckets with the same power-of-2 number of 1's.
- ◆ Buckets do not overlap in timestamps.
- ◆ Buckets are sorted by size.
	- Earlier buckets are not smaller than later buckets.
- Buckets disappear when their end-time is  $> N$  time units in the past.

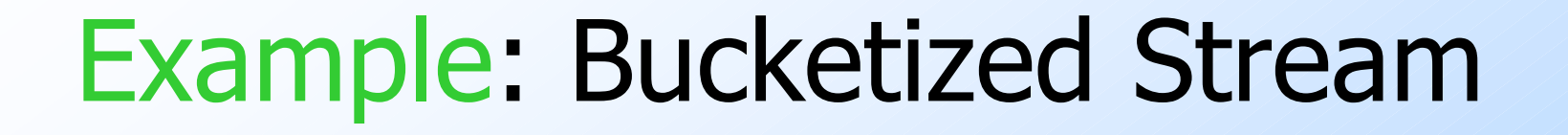

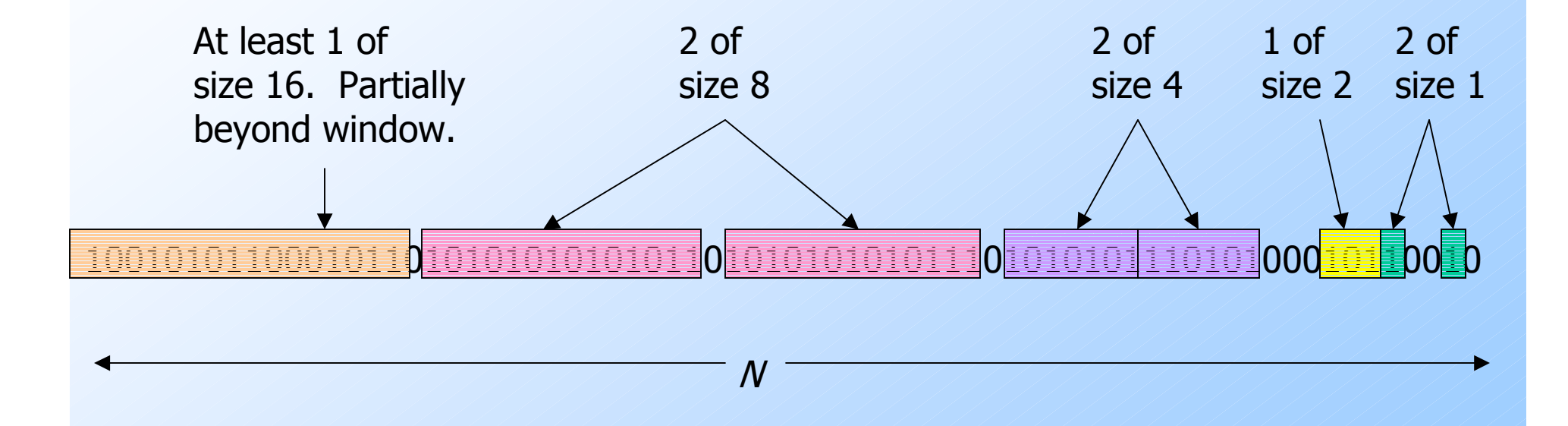

### Updating Buckets – (1)

When a new bit comes in, drop the last (oldest) bucket if its end-time is prior to N time units before the current time. If the current bit is  $0$ , no other changes are needed.

### Updating Buckets – (2)

- $\bullet$  If the current bit is 1:
	- 1. Create a new bucket of size 1, for just this bit.  $\bullet$  End timestamp = current time.
	- 2. If there are now three buckets of size  $1,$ combine the oldest two into a bucket of size 2.
	- 3. If there are now three buckets of size 2, combine the oldest two into a bucket of size 4.
	- 4. And so on …

#### Example

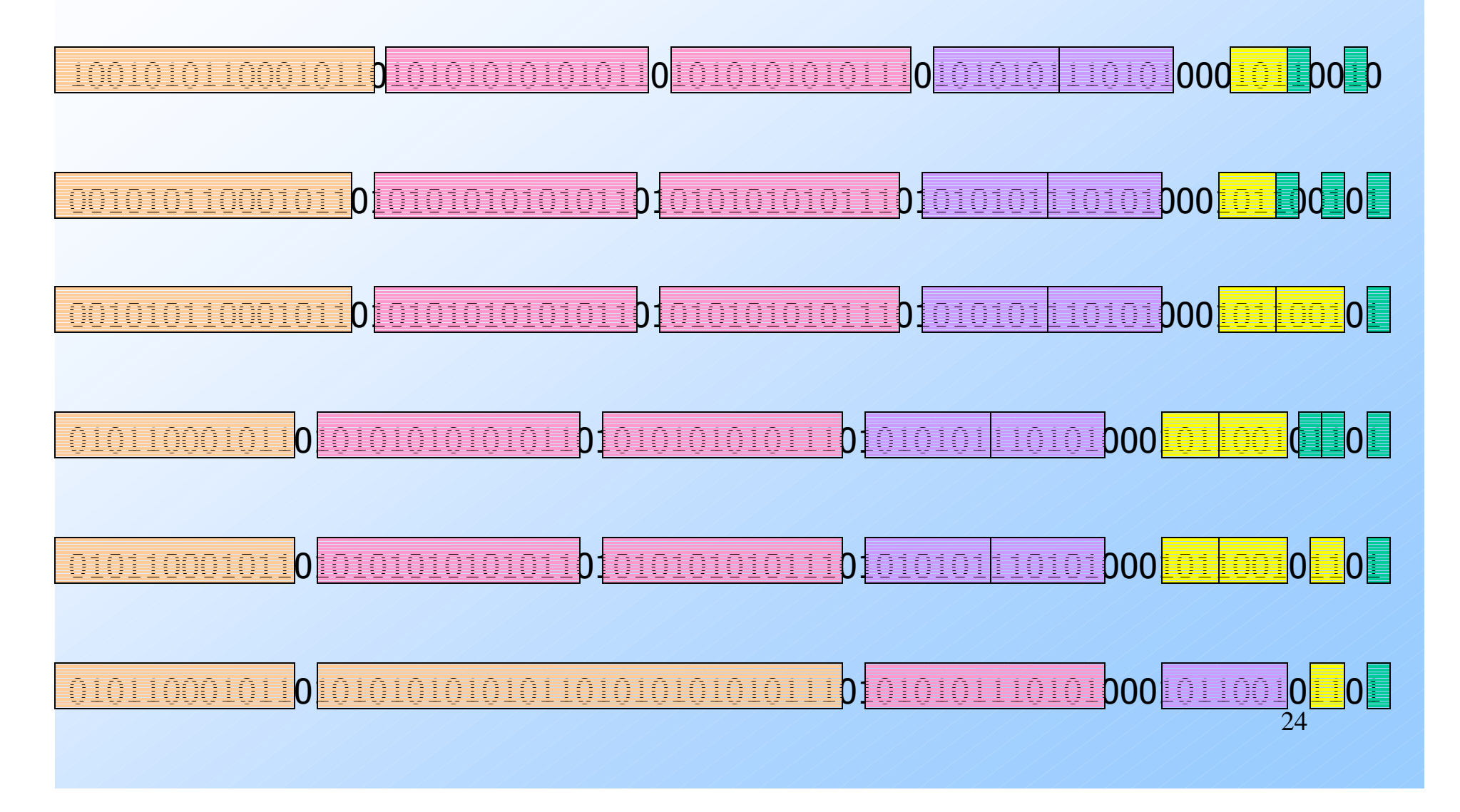

# Querying

- $\bullet$  To estimate the number of 1's in the most recent  $N$  hits: most recent N bits:
	- 1. Sum the sizes of all buckets but the last.
	- 2. Add half the size of the last bucket.
- Remember: we don't know how many<br>1's of the last bucket are still within 1's of the last bucket are still within the window.

#### Error Bound

 $\bullet$  Suppose the last bucket has size 2<sup>k</sup>.  $\blacklozenge$  Then by assuming  $2^{k-1}$  of its 1's are still within the window, we make an error of at most  $2^{k-1}$ .

Since there is at least one bucket of each of the sizes less than  $2<sup>k</sup>$ , the true sum is no less than  $2^k-1$ .

◆ Thus, error at most 50%.

### Extensions (For Thinking)

Can we use the same trick to answer queries "How many 1's in the last  $k$ ?" where  $k < N$ ?

Can we handle the case where the stream is not bits, but integers, and we want the sum of the last  $k$  ?